## **Setting Availability for non-Smartphone Users**

Your 'Availability' can be set via the BART Dashboard web page regardless of whether you have a Smartphone or not. The Dashboard is intended for busy fire stations but can be used by individual members to set their availability. You will need a PC, laptop or large tablet. The screen does not scale well to a 7" tablet or phone screen.

In your browser go to <https://bart.emerg.com.au/dashboard/>

Enter your mobile number and BART password to log in.

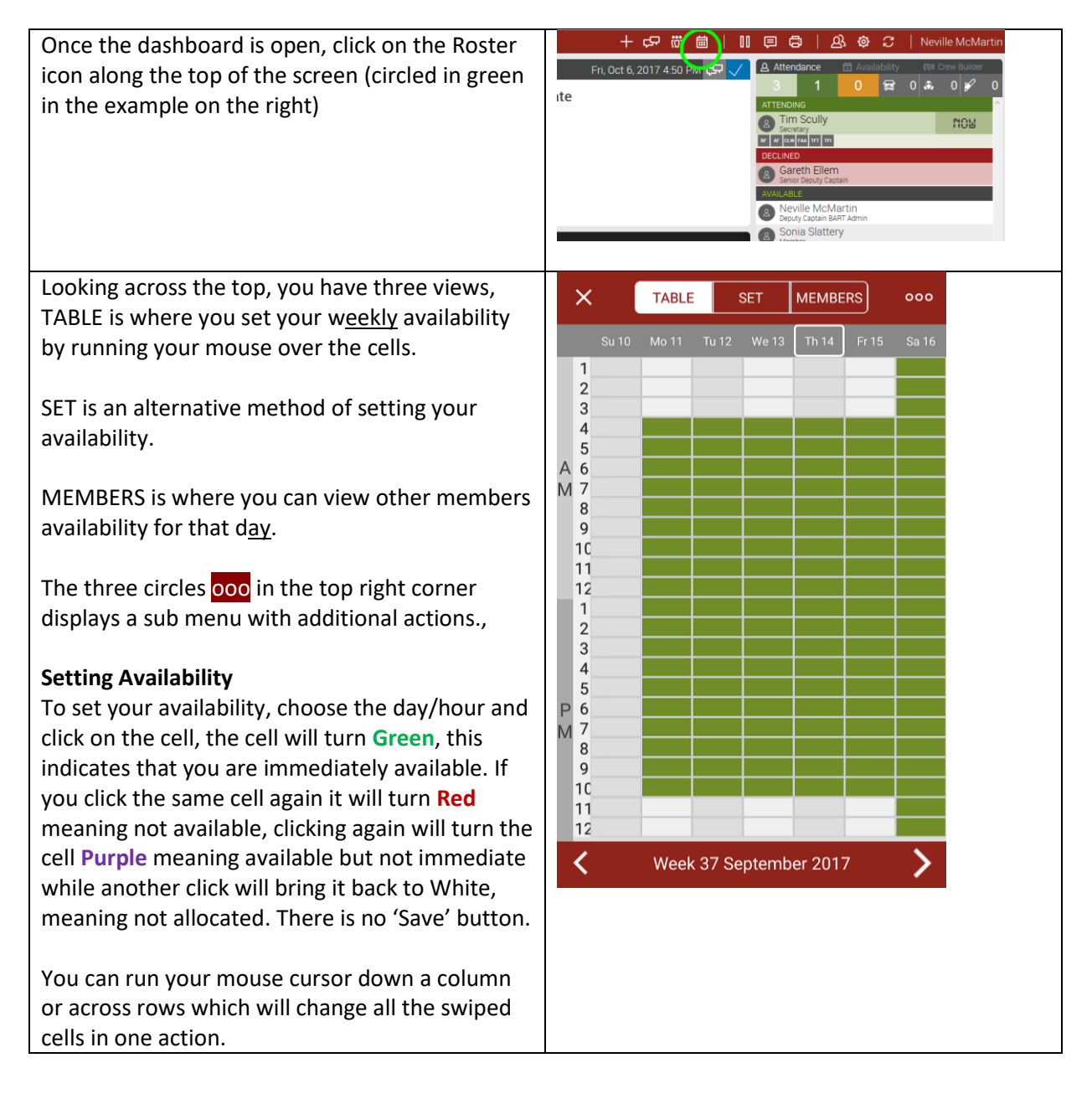

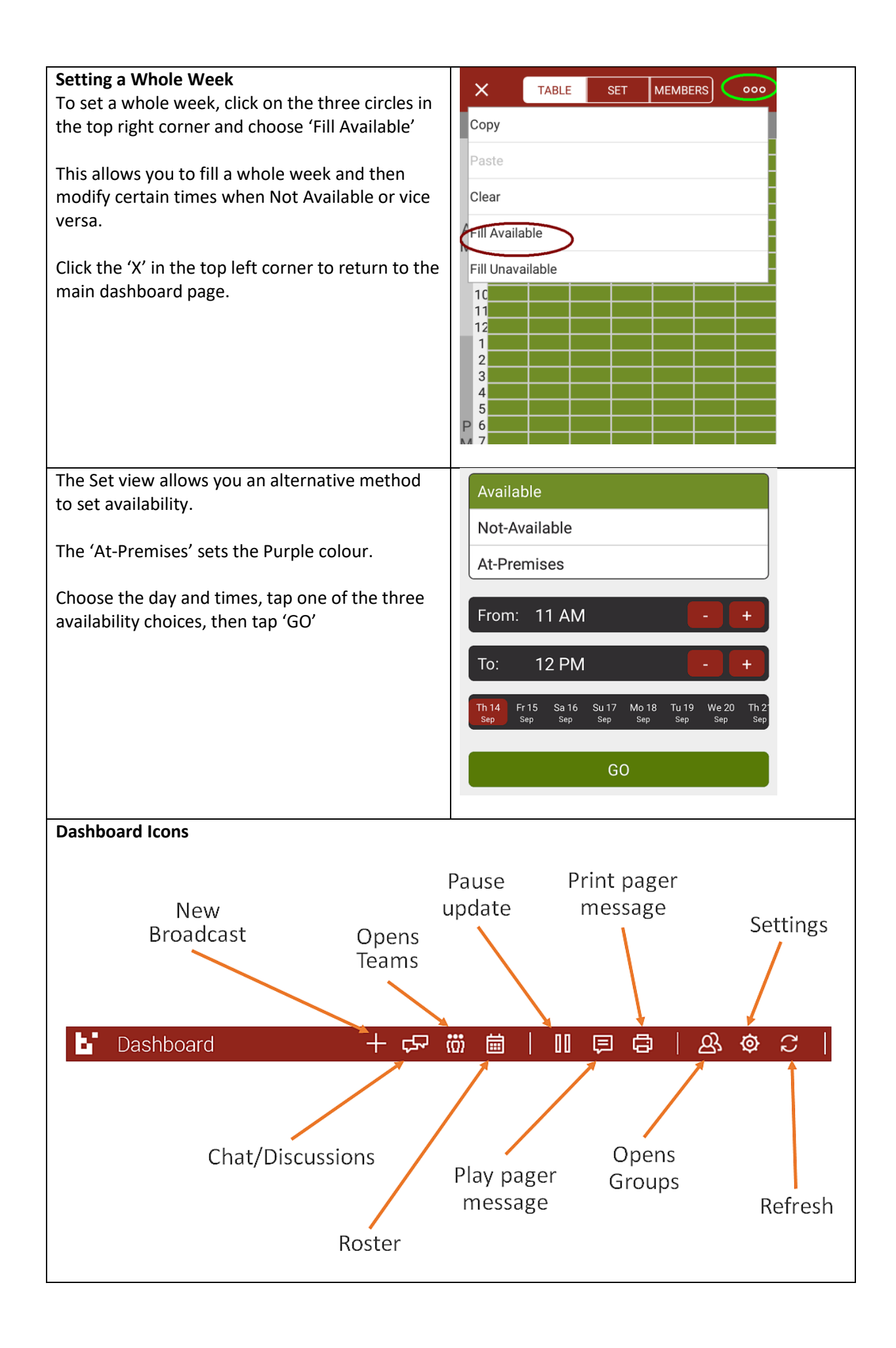